# **Wikiprint Book**

**Title: Experiment Configuration**

**Subject: TracMeteo - WRF4G2.0/Experiment**

**Version: 157**

**Date: 08/12/2022 05:06:49 PM**

## **Table of Contents**

### **Experiment Configuration 3**

Configuration format 3 DEFAULT section 3 Resource section **4** How to create one 4 and  $\sim$  4 and  $\sim$  4 and  $\sim$  4 and  $\sim$  4 and  $\sim$  4 and  $\sim$  4 and  $\sim$  4 and  $\sim$  4 and  $\sim$  4 and  $\sim$  4 and  $\sim$  4 and  $\sim$  4 and  $\sim$  4 and  $\sim$  4 and  $\sim$  4 and  $\sim$  4 and  $\sim$  4 and  $\sim$  4 and

### **Experiment Configuration**

In order to design a WRF4G experiment you need to edit a file called experiment.wrf4g. From this file, WRF4G will generate all WRF configuration files required to run the simulations planned for the experiment.

#### **Configuration format**

The configuration experiment file consists of sections, each led by a [section] header, followed by key = value entries. Lines beginning with # are ignored. Allowing sections are [DEFAULT] and [resource\_name].

#### **DEFAULT section**

The DEFAULT section provides default values for all other sections. And its key values are:

- **name:** Name of the experiment it MUST be unique.
- max\_dom: Number of domains.

**date\_time:** Describe dates for a list of realizations with the following format start\_date | end\_date | chunk\_size | interval | length:

- start date: Beginning of the list of realizations.
- **end\_date:** End of the list of realizations.
- **chunk\_size:** Length (in hours) of a temporal piece of a realization. That means that every chunk\_size a wrf-restart will be generated.
- interval: Interval (in hours) between realizations (optional).
- **length:** Length (in hours) of each realization (optional). Examples:

```
date time = 1979-01-01 06:00:00 | 2010-12-31 18:00:00 | 36 | 24 | 36
```

```
date_time = 2011-08-20_12:00:00 | 2011-08-30_00:00:00 | 12
            2011-09-23_12:00:00 | 2011-09-29_00:00:00 | 12
```
- **chunk\_restart:** Either yes or no (default value is yes). If you won't create a restart files when a chunk finishes.
- **calendar:** Either standard or no\_leap (default value is standard). Type of calendar to create realizations.
- timestep dxfactor: If present, the time step is computed as dx\*timestep dxfactor, in kilometers. Defaults to 6, as suggested by the WRF team for most applications. Under some circumstances (cfl problems) a lower value may be needed. In any case, the time step is adjusted to the highest value lower than timestep\_dxfactor times dx fitting evenly in one hour period.
- **np:** Number of processors requested in a parallel job.
- **requirements:** Requirements for computing resources where the experiment is going to run (for more information see [advanced configuration\)](https://meteo.unican.es/trac/wiki/WRF4G2.0Resources#RequirementExpressionSyntax).
- **environment:** Experiment environment variables are configuration options for jobs (for more information see [advanced configuration](https://meteo.unican.es/trac/wiki/WRF4G2.0Resources#EnvironmentExpressionSyntax)).
- **clean after run:** Either yes or no (default value is no), indicating whether or not temporary simulation files should be removed. The maintenance of these files on running place could be desirable for debugging purposes.
- save\_wps: Either yes or no (default value is no), indicating whether boundary and initial conditions (real.exe output) should be preserved or not. They will be used if the experiment is relaunched again.
- parallel\_environment: Tag to configure the parallel execution environment (default value is MPIRUN), which can be POE for IBM's parallel environment, SRUN for SLURM batch system, or MPIRUN for Open MPI and MPICH.
- parallel\_real: Either yes or no (default value is yes), indicating whether the real.exe binary is compiled in serial or parallel mode.
- **parallel wrf:** Either yes or no (default value is yes), indicating whether the wrf. exe binary is compiled in serial or parallel mode.
- domain\_path: Path of the directory with the information about the domain of the simulations; this is, the files generated by geogrid.exe (nameslit.wps & geo\_em.d[nn].nc)([advanced configuration](https://meteo.unican.es/trac/wiki/WRF4G2.0/WRF4G2.0Paths)).
- **preprocessor:** Name (just the ending [NAME] section in preprocessor.[NAME]) of the necessary pre-processor useful to make the specific input data available for WRF model. Users could not be interested in the permanent WRF-necessary modification of any source of data. With the specification and design of a pre-processor, necessary WRF modifications (e.g.: ASCII to GRIB, variables re-coding, complete input data). Pre-processors are included in \$WRF4G\_DEPLOYMENT\_DIR/repository/apps/preprocessor/.
- extdata vtable: Vtable of the ungrib module to be used to decode provided GRIB input data.
- **extdata\_path :** Path to the input data. It must be consistent with the pre-processor design ([advanced configuration\)](https://meteo.unican.es/trac/wiki/WRF4G2.0/WRF4G2.0Paths). **extdata\_member:** Set of labels (| separated) for multi-member ensemble (e.g. extdata\_member = member0 | member1). Thus, input data should have the following format :

```
extdata_path/member0
extdata_path/member1
```
- **extdata\_interval:** Interval of the input data (in seconds). On multiple input data sources use the smallest one.
- **constants\_name:** List of filenames of intermediate-formatted files which contains time-invariant fields used by metgrid.
- **postprocessor:** Users might be interested in the transformation of the WRF output files. A first generic post-process of the output will be automatically carried out if a valid name postprocessor. [NAME] is provided. Post-processors are included under the \$WRF4G\_DEPLOYMENT\_DIR/repository/apps/postprocessor/ directory.

**output\_path:** Path to the output experiment files [\(advanced configuration\)](https://meteo.unican.es/trac/wiki/WRF4G2.0/WRF4G2.0Paths). Under this path you will find the following tree directory :

```
[experiment_name]
`-- [realization_name]
   +-- log ( logs files)
   +-- output ( output WRF files )
   +-- restart ( restart WRF files )
    `-- realout ( real.exe output files )
```
**app:** This is to define applications with the following format tag | type | value [\(advanced configuration\)](https://meteo.unican.es/trac/wiki/WRF4G2.0/WRFAPP):

- **tag:** Name identifier. wrf\_all\_in\_one tag is a special name that indicates which is a bundle that includes WRFV3 and WPS files, netcdf, ncos cdos and openmpi libraries.
- **type:** Either bundle or command.
- **value:** If type is **bundle** indicates the path of the bundle that can have the following formats zip, tar, tar.gz (or tgz), and tar.bz2 (or tbz2). If type is **command**, you can type shell commands to configure netcdf, openmpi or WRF.
- **namelist\_version:** Namelist version to use ( from 3.2 to 3.7 ).
- **namelist\_label\_comb:** Set of labels (| separated) for multi-physics combinations defined on namelist\_values.

namelist values: Users are able to over-write or add parameters to the namelist file. The name must be the same as the namelist.input entry. No record specification is necessary if the parameter already appears on the provided WRF-version namelist.input template. If not, it should be record.parameter.

- **single:** Indicate that namelist parameter of record has a single value. One value per all domains. (Optional)
- **max\_dom:** Indicate that namelist parameter of record has the same value for all the domains of the experiment. (Optional)

Example for one physic and one domain :

```
namelist_values = single:ra_lw_physics | 3
               single:physics.ra_sw_physics | 3
```
Example for two physics and two domains :

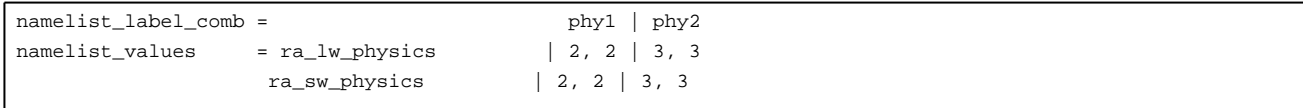

If several physics are described, you have to use the namelist\_label\_comb variable to indicate their names.

#### **Resource section**

Each resource section has to begin with the line [resource\_name] followed by key = value entries. Thus, experiment variables such as clean\_after\_run, save\_wps, parallel\_environment, parallel\_real, parallel\_wrf, domain\_path, preprocessor, extdata\_path, postprocessor, app and output\_path can be defined depending on each computing resource. Therefore you can simulate your realizations concurrently on different resources.

#### **How to create one**

You can write a experiment.wrf4g from scratch or use the templates that WRF4G provides by typing :

```
$ wrf4g exp test define --from-template single
$ cat ./test/experiment.wrf4g
```
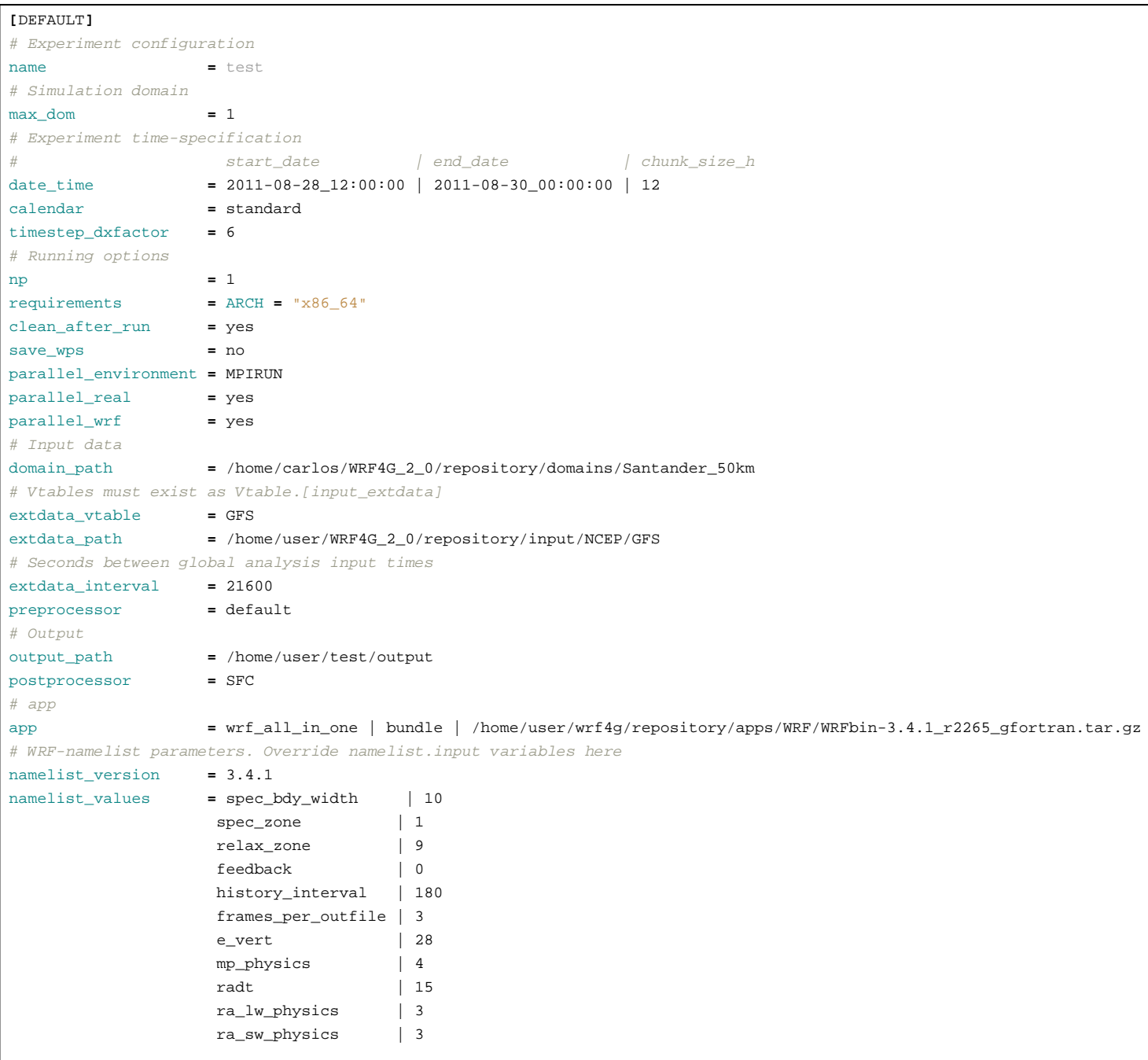